# **Willkommen zum Geocaching!**

# **Noch nie von Geocaching gehört?**

Geocaching (*gesprochen: "geo-käsching"*) ist die moderne Form einer Schatzsuche bzw.

Schnitzeljagd, die weltweit funktioniert. Dabei wird das GPS (Global Positioning System) genutzt. Ausgestattet mit einem GPS-Empfänger und den Koordinaten eines "Schatzes" aus dem Internet können Sie die "Caches" finden, die jemand anderes versteckt hat. Sie können auch Ihre eigenen "Caches" anlegen, das heißt, selbst "Schätze" verstecken und deren Position (Koordinaten) im Internet veröffentlichen.

Wenn Sie einen Cache gefunden haben, können Sie Ihren Fund auf [www.geocaching.com](http://www.geocaching.com/) eintragen. Auf

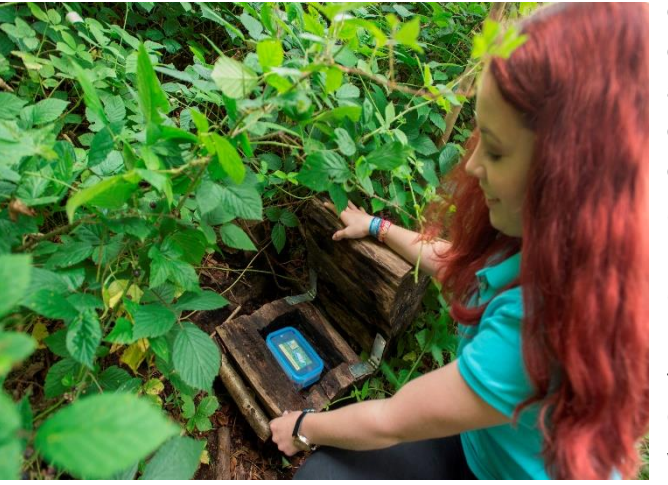

diese Weise teilen Sie anderen Geocachern mit, dass Sie den Cache gefunden haben. Sie können außerdem berichten, was Sie dabei erlebt haben, ob es schwer war, den Geocache zu finden und ob er Ihnen gefallen hat.

Geocaching begeistert Menschen aller Altersgruppen: Ideal geeignet ist es für Familien mit Kindern. Geocaching schafft ein weltweites Zusammengehörigkeitsgefühl und bringt Menschen in die Natur. Seit September 2000 ist Geocaching von 75 Caches in wenigen Ländern zu hunderttausenden von Caches überall auf der Welt gewachsen.

Bei unserer nun folgenden Einführung in das "Geocaching" erläutern wir Ihnen, wie Sie "Caches" finden und Ihre eigenen verstecken. Weiterführende Informationen finden Sie auch auf den Seiten von [www.geocaching.com](http://www.geocaching.com/) und [www.geocaching.de.](http://www.geocaching.de/)

## **Wie funktioniert das GPS?**

GPS-Empfänger nutzen das weltumspannende Satelliten-Netzwerk und ermitteln somit den exakten geografischen Standort, also die aktuellen Koordinaten, an jeder Stelle der Erde. Um genaue Koordinaten anzuzeigen, muss das GPS-Gerät die Signale von mindestens drei Satelliten empfangen. Ein Geocacher kann einen Cache überall auf der Welt verstecken und dessen Position mit dem GPS-Gerät ermitteln. Diese Koordinaten werden dann durch einen Eintrag im Internet für andere Geocacher veröffentlicht. Jeder, der ein GPS-Gerät besitzt oder eine entsprechende App (Beispiele: Geocaching ®, c:geo) auf sein Smartphone geladen hat, kann sich auf die Suche nach dem Cache machen.

# **Geocaching in wenigen einfachen Schritten**

Wie Sie das GPS-Gerät bedienen, lesen Sie in der Anleitung, die wir Ihnen mitgeben. Hier geht es jetzt zunächst um das Auswählen von Geocaches auf der Internetseite [www.geocaching.com.](www.geocaching.com)

1. Gehen Sie auf [www.geocaching.com](http://www.geocaching.com/) und registrieren Sie sich kostenlos. Dazu klicken Sie oben rechts auf "Anmelden" bzw. "Sign up". Überlegen Sie sich am besten vorher schon Ihren Geocacher-Benutzernamen und ein Passwort.

2. Klicken Sie in der Kopfleiste auf "Spielen" ("Play").

3. Wählen Sie dort den Unterpunkt "Karte anzeigen". Eine Karte wird geladen, auf der Sie – je nach Kartenausschnitt – zahlreiche Geocaches eingetragen sehen.

4. Geben Sie links im Feld "Suche nach Geocaches" beispielsweise "Paderborn" ein und klicken Sie anschließend auf die Such-Lupe rechts daneben. Auf der nun erscheinenden Karte sehen Sie die Symbole

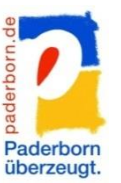

unterschiedlicher Caches; wenn Sie das jeweilige Symbol anklicken, erscheint der Name des jeweiligen Geocaches. Mit dem Mauszeiger können Sie übrigens die Karte verschieben.

5. Wählen Sie einen Cache auf der Karte per linkem Mausklick aus. Es öffnet sich ein Feld mit weiteren Angaben. Klicken Sie auf die Überschrift. Nun öffnet sich die Detailseite des Geocaches mit der genauen Beschreibung und seinen Koordinaten.

6. Geben Sie die Koordinaten als Wegpunkt in das GPS-Gerät ein. (Wenn Sie sich den Code des Geocaches notieren – Beispiel: GCQCZN, können Sie später im Internet leichter nach ihm suchen. Er steht oben rechts auf der Seite.)

7. Steuern Sie den Cache mit dem Richtungspfeil auf Ihrem GPS-Empfänger an, bis Sie ihn gefunden haben. (Wie Sie das GPS-Gerät bedienen, lesen Sie in der Anleitung, die wir Ihnen mitgeben.)

8. Wenn Sie fündig geworden sind, können Sie Ihren Erfolg in das normalerweise beilie-

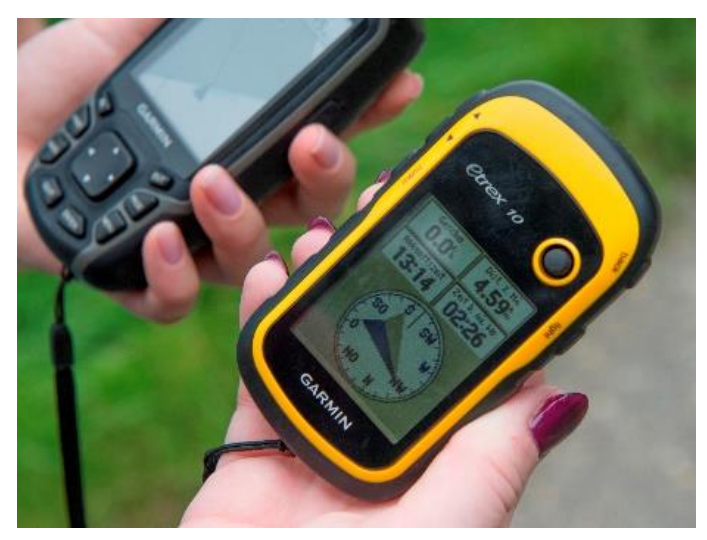

gende Logbuch sowie auf der Internetseite des entsprechenden Geocaches eintragen ("loggen")..

## **Die Regeln des Geocaching**

- Wenn Sie etwas aus dem Cache-Behälter entnehmen, legen Sie etwas Gleich- oder Höherwertiges zurück.
- Tragen Sie Ihren Fund in das Logbuch, das Sie im Cachebehälter finden, ein.
- Tragen Sie Ihren Fund auch auf [www.geocaching.com](http://www.geocaching.com/) ein.

## **Bitte bedenken Sie:**

- Geocaches sollen niemals vergraben werden.
- Bringen Sie sich und andere durch das Legen oder Suchen eines Geocaches nicht in Gefahr.
- Legen Sie niemals Lebensmittel, Messer, Drogen oder Alkohol in den Cache-Behälter.
- Respektieren Sie die örtlichen Vorschriften und holen Sie, falls erforderlich, eine Genehmigung ein (Naturschutzgebiete, militärische Sperrzonen, Privateigentum usw.).
- Überprüfen Sie, ob die Anforderungen an einen Cache erfüllt sind und lesen Sie die Informationen für das Anlegen eines Geocaches auf [www.geocaching.de.](http://www.geocaching.de/)

# **Bevor Sie loslegen:**

- Machen Sie einen Cache ausfindig, der Ihren Vorstellungen entspricht. Suchen Sie eine anspruchsvolle Wanderung oder ein einfaches Abenteuer?
- Drucken Sie die Cache-Informationen (einschließlich der Hinweise!) aus und denken Sie daran, möglichst auch eine Karte mitzunehmen.
- Bedenken Sie, dass Entfernungen täuschen können. In Abhängigkeit von Wegen, Flüssen und anderen Hindernissen kann es länger dauern, einen Cache zu finden.
- Packen Sie alle nötigen Utensilien ein. Überprüfen Sie die Cache-Umgebung und den Schwierigkeitsgrad.
- Vergessen Sie nicht Ihren GPS- Empfänger und Batterien bzw. Ihr Smartphone mitzunehmen.
- Geben Sie jemandem Bescheid, wo Sie hingehen.

### **Den Cache finden:**

- Markieren Sie Ihren Ausgangspunkt als Wegpunkt, damit Sie sicher zurückfinden.
- Nehmen Sie Rücksicht auf die Umwelt.
- Nehmen Sie Freunde und Ihre Familie mit; diese Erfahrung mit anderen zu teilen ist ein gutes Gefühl. Hunde sind in der Regel auch willkommen!

#### **Nach dem Finden:**

- Tragen Sie sich in das Logbuch ein (Ihren Benutzernamen, das Funddatum und die Uhrzeit).
- Lassen Sie den Cache so zurück, wie Sie Ihn gefunden haben versteckt natürlich.
- Registrieren Sie Ihren Fund auf [www.geocaching.com.](http://www.geocaching.com/)

#### **Die verschiedenen Arten von Caches (Beispiele):**

#### Traditionell:

Der Original-Cache besteht mindestens aus einem Behälter und einem Logbuch. Die Koordinaten werden direkt auf der Cache-Webseite aufgeführt. Sie beschreiben den genauen Standort des Caches.

#### Multi-Cache:

Ein Multi-Cache beinhaltet zwei oder mehrere Stationen. Hinweise befinden sich in dem Startcache und die endgültige Position ist typischerweise der eigentliche Behälter.

#### Puzzle Cache:

Um diesen Cache zu finden, sind mehr oder weniger schwierige Rätsel zu lösen, um die Koordinaten zu erhalten.

#### Event Cache:

Geocaching-Events werden von Geocachern oder Geocaching-Organisatoren veranstaltet. Die Beschreibung gibt die Koordinaten, die Uhrzeit und das Datum des Events an.

## **Ein Tipp zum Schluss:**

Im Waldpark Haxtergrund südlich von Paderborn gibt es seit 2014 einen Geocaching-Lehrpfad, der vom Verein "Geocaching Paderborner Land e. V." [\(www.gcpl.de\)](http://www.gcpl.de/) gemeinsam mit dem Amt für Grünflächen und Umweltschutz der Stadt Paderborn geschaffen wurde.

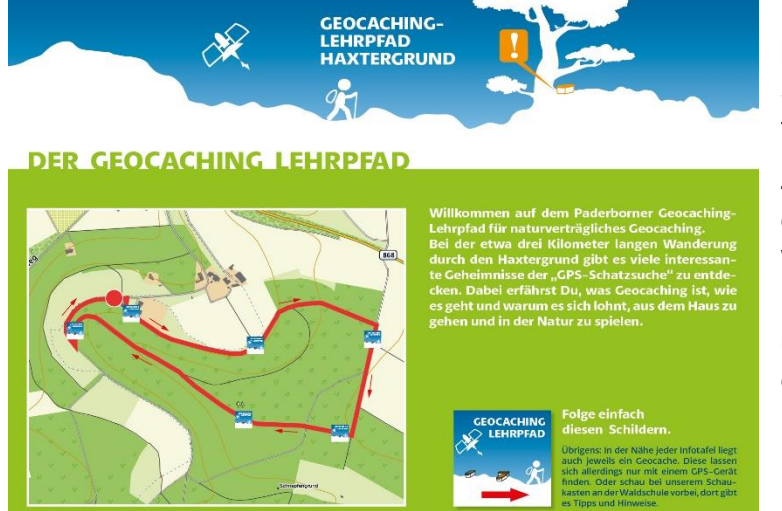

Im Rahmen eines etwa drei Kilometer langen Rundwegs wird dort auf sechs Schautafeln das Wichtigste rund um das Thema "Geocaching" erklärt.

Zusätzlich wurden dort mehrere Geocaches gelegt, damit Sie das erworbene Wissen zum Geocaching sogleich in die Praxis umsetzen können. Weitere Informationen zum Geocaching-Lehrpfad gibt es unter [www.paderborn.de/gps.](http://www.paderborn.de/gps)

# **Viel Spaß wünscht Ihnen die Tourist Information Paderborn!** [\(www.paderborn.de/gps\)](http://www.paderborn.de/gps)